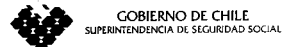

AU08-2002-1584

CIRCULAR  $N^{\circ}$  1975

**SANTIAGO, 2 2 FEB 2002** 

# FONDO NACIONAL DE SUBSIDIO FAMILIAR. SOLICITA **INFORMACION SOBRE LA LISTA UNICA DE POSTULACION** DE MARZO DEL 2002 Y REITERA EL ENVIO DEL CUADRO **ESTADISTICO DE LA LISTA DE ESPERA POR TRAMOS DE PUNTAJE**

En uso de las atribuciones que le confiere la Ley N° 18.611 <sup>y</sup> para los estudios que debe realizar esta Superintendencia, se solicita a todas las Municipalidades del país que remitan a este Organismo Fiscalizador la Lista Única de Postulación Completa de marzo del 2002, que se debe utilizar en la selección de los causantes SUF en el mismo mes.

Cabe recalcar que la Lista Única de Postulación solicitada deberá remitirse en forma total, esto es, contener *todos* los postulantes que se considerarán en el proceso de selección del mes de marzo, lo que significa que además de los postulantes que serán beneficiados con el otorgamiento del subsidio familiar en dicho mes, deberá contener la totalidad de los postulantes que quedarán en lista de espera para el mes de abril próximo.

La mencionada Lista deberá ingresar a este Organismo Fiscalizador a más tardar el 25 de marzo del presente año.

Las Municipalidades que procesan electrónicamente la lista citada con el programa computacional SUF de la empresa SMC, bastará con que remitan la Lista Única de Postulación completa que genera dicho programa, que tiene el título "LISTA ÚNICA DE POSTULACIÓN COMPLETA (100% LISTA ESPERA) SEGUN CIRCULAR 1486".

Por otra parte, las Municipalidades que procesan el subsidio familiar con el Sotfware Único del Cas de MIDEPLAN, deben remitir la Lista Única de Postulación completa que genera el módulo suf del software aludido. Para estos efectos, deben seguir los siguientes pasos: después de haber ejecutado "Asigna" de la ventana " Elimina y Asigna Subsidio Familiar", se debe volver al Menú principal y abrir "Listas Unicas y Decretos SUF" y pinchar "SUSESO (100% ESPERA)". Debe verificarse que la Lista que se imprimió tenga el siguiente título "LISTA UNICA DE POSTULACIÓN COMPLETA AL SUBSIDIO FAMILIAR (100% LISTA DE ESPERA SEGÚN CIRCULAR 1745)".

2. Se reitera a las Municipalidades las instrucciones consignadas en el décimo párrafo del punto 1 "Generalidades" del capítulo IX "Otorgamiento" de la Circular N° 1.913, de 2001, de esta Superintendencia, en cuanto a que deben remitir mensualmente, conjuntamente con la información estadística mensual, el Cuadro Estadístico de la Lista de Espera por Tramos de Puntaje CAS de los postulantes al subsidio familiar que quedan en lista de espera una vez asignados los subsidios familiares del mes correspondiente, información que debe ingresar a esta Superintendencia a más tardar el 25 del mes al que corresponden los cupos. En el anexo adjunto a esta Circular se presenta el modelo del cuadro aludido y las instrucciones para su llenado.

Aquellas Municipalidades que a la fecha no hayan remitido el Cuadro Estadístico de la Lista de Espera de febrero 2002, deberán enviarlo a la brevedad.

Saluda atentamente a Ud.

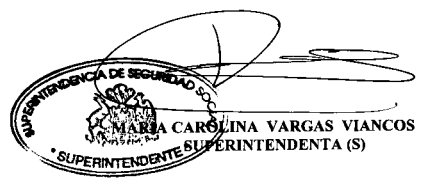

**PIMDLF/JÉN/EQA** 

- Municipalidades del país (Adjunta modelo con instrucciones)
- Intendencias (Adjunta modelo con instrucciones)
- Deptos. Sociales de las I. Municipalidades del país (Adjunta modelo con instrucciones)

### **ANEXO**

## MODELO DEL CUADRO ESTADÍSTICO DE LA LISTA DE ESPERA DEL SUBSIDIO FAMILIAR POR TIPO DE CAUSANTES Y TRAMOS DE PUNTAJE

REGIÓN M ES...

COMUNA AÑO..

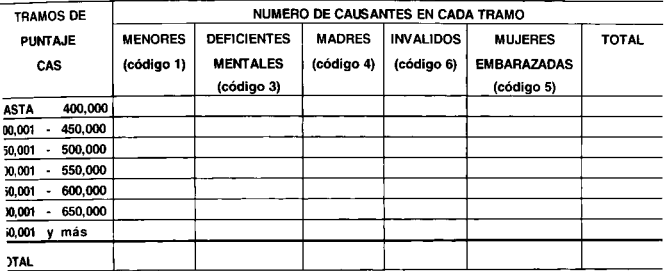

#### INSTRUCCIONES DE LLENADO DEL CUADRO

Para completar el cuadro anterior, las Municipalidades deben contar dentro de cada tramo de puntaje CAS, los causantes del subsidio familiar que quedaron en lista de espera al finalizar el proceso de selección del mes, separándolos según tipo de causante conforme al código que tienen asignado, y la suma obtenida registrarla en la casilla correspondiente.

Las Municipalidades que utilizan el Programa Computacional SUF de la empresa SMC , bastará con que remitan el cuadro titulado "TABULADO DE LA LISTA ÚNICA DE POSTULACIÓN AL SUBSIDIO FAMILIAR SEGÚN CIRCULAR 1486" que aparece en la última página de la Lista denominada "LISTA ÚNICA DE POSTULACIÓN COMPLETA (100% LISTA ESPERA) SEGUN CIRCULAR 1486"

Asimismo, las Municipalidades que utilizan el Software Único del CAS de MIDEPLAN, deben remitir el cuadro titulado "CUADRO ESTADÍSTICO DE LA LISTA DE ESPERA DEL SUBSIDIO FAMILIAR" que aparece en la última página de la lista denominada "LISTA ÚNICA DE POSTULACIÓN COMPLETA AL SUBSIDIO FAMILIAR (100% LISTA ESPERA SEGÚN CIRCULAR 1745)".

#### **ANFNO**

# MODELO DEL CUADRO ESTADÍSTICO DE LA LISTA DE ESPERA DEL SUBSIDIO FAMILIAR POR TIPO DE CAUSANTES <sup>Y</sup> TRAMOS DE PUNTAJE

REGIÓN MES

COMUNA.. AÑO..

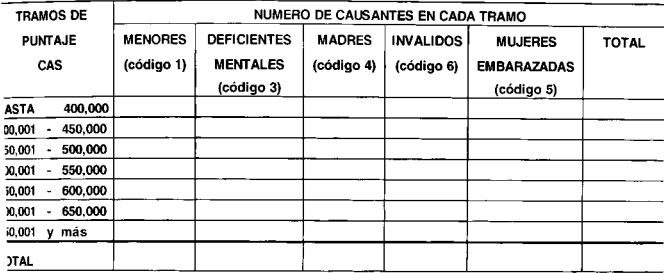

#### INSTRUCCIONES DE LLENADO DEL CUADRO

Para completar el cuadro anterior, las Municipalidades deben contar dentro de cada tramo de puntaje CAS, los causantes del subsidio familiar que quedaron en lista de espera al finalizar el proceso de selección del mes, separándolos según tipo de causante conforme al código que tienen asignado, y la suma obtenida registrarla en la casilla correspondiente.

Las Municipalidades que utilizan el Programa Computacional SUF de la empresa SMC , bastará con que remitan el cuadro titulado "TABULADO DE LA LISTA ÚNICA DE POSTULACIÓN AL SUBSIDIO FAMILIAR SEGÚN CIRCULAR 1486" que aparece en la última página de la Lista denominada " Lista Única de Postulación Completa ( 100% Lista Espera) Según Circular  $1486"$ 

Asimismo, las Municipalidades que utilizan el Software Único del CAS de MIDEPLAN, deben remitir el cuadro titulado "CUADRO ESTADÍSTICO DE LA LISTA DE ESPERA DEL SUBSIDIO FAMILIAR" que aparece en la última página de la lista denominada "Lista Única de Postulación Completa al Subsidio Familiar ( <sup>1</sup> 00% Lista Espera Según Circular <sup>1</sup> 745)".